| Loops                                                              | Control Flow<br>(order of execution)                                                                                                    |  |
|--------------------------------------------------------------------|----------------------------------------------------------------------------------------------------|--|
| Unit 4<br>Sections 5.2-12<br>CS 1428<br>Fall 2019<br>Jill Seaman   | <ul> <li>So far, control flow in our programs has included: <ul> <li>sequential processing (1st statement, then 2nd statement)</li> <li>branching (conditionally skip some statements).</li> </ul> </li> <li>Chapter 5 introduces loops, which allow us to conditionally <u>repeat</u> execution of some statements. <ul> <li>while loop</li> <li>do-while loop</li> <li>for loop</li> </ul> </li> </ul> |  |
|                                                                    |                                                                                                    |  |
| 5.2 The while loop                                                 | while syntax and semantics                                                                                                    |  |
| As long as the relational expression is true, repeat the statement | <ul> <li>The while statement is used to repeat statements:         <ul> <li>while (expression) statement</li> </ul> </li> <li>How it works:</li> </ul>                                                                                                    |  |
| False<br>3                                                         | <ul> <li>expression is evaluated:</li> <li>If it is true, then statement is executed, then it starts over (and expression is evaluated again).</li> <li>If it is false, then statement is skipped (and the loop is done).</li> </ul>                                                                                                    |  |

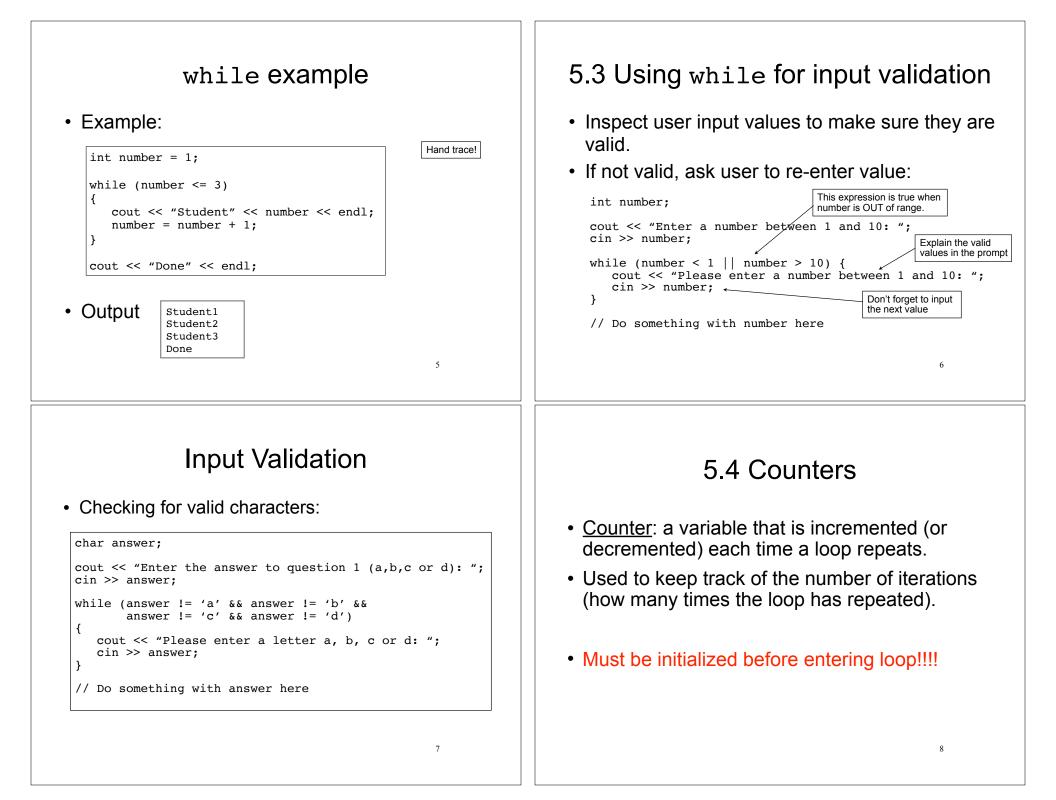

## Counters

• Example (how many times does the user enter an invalid number?):

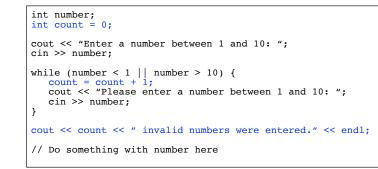

## 5.5 The do-while loop

9

• Execute the statement(s), then repeat as long as the relational expression is true.

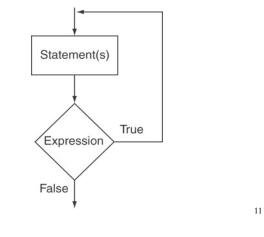

## Counters

• Example, using the counter to control how many times the loop iterates:

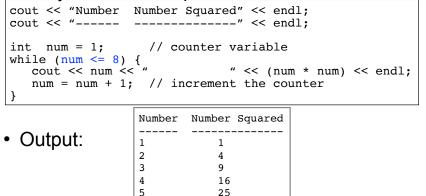

36

49

64

## do-while syntax and semantics

• The do-while loop has the test expression at the end:

do
 statement
while (expression);

10

- How it works:
  - statement is executed.
  - expression is evaluated:
  - If it is true, then it starts over (and statement is executed again).
  - If (when) it is false, the loop is done.

6 7

8

statement always executes at least once.<sup>12</sup>

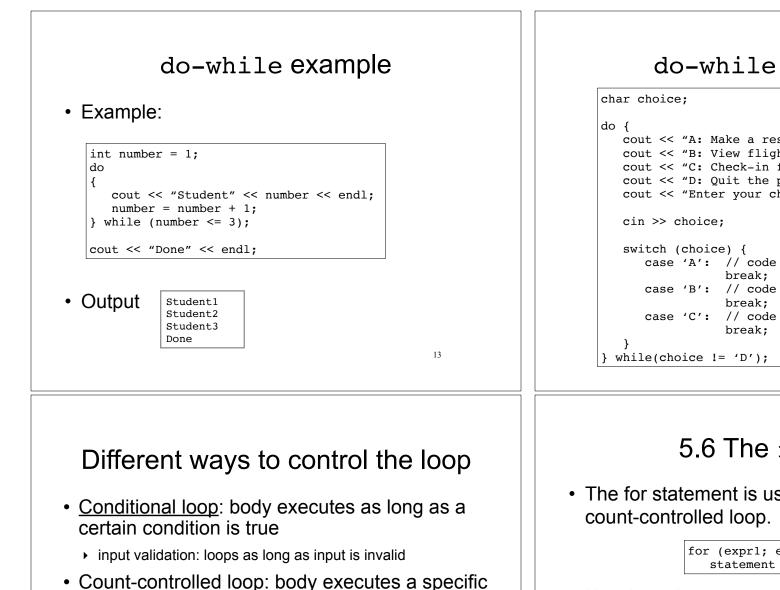

15

- number of times using a counter
- actual count may be a literal, or stored in a variable.
- Count-controlled loop follows a pattern:
  - initialize counter to zero (or other start value).
  - test counter to make sure it is less than count.
  - update counter during each iteration.

do-while with menu

```
cout << "A: Make a reservation." << endl;</pre>
cout << "B: View flight status." << endl;</pre>
cout << "C: Check-in for a flight." << endl;</pre>
cout << "D: Quit the program." << endl;</pre>
cout << "Enter your choice: ";</pre>
   case 'A': // code to make a reservation
   case 'B': // code to view flight status
   case 'C': // code to process check-in
                                               14
```

## 5.6 The for loop

The for statement is used to easily implement a

for (expr1; expr2; expr3)

### • How it works:

- expr1 is executed (initialization) 1.
- expr2 is evaluated (test) 2
- 3. If it is true, then statement is executed. then expr3 is executed (update), then go to step 2.
- 4. If (when) it is false, then statement is skipped (and the loop is done).

16

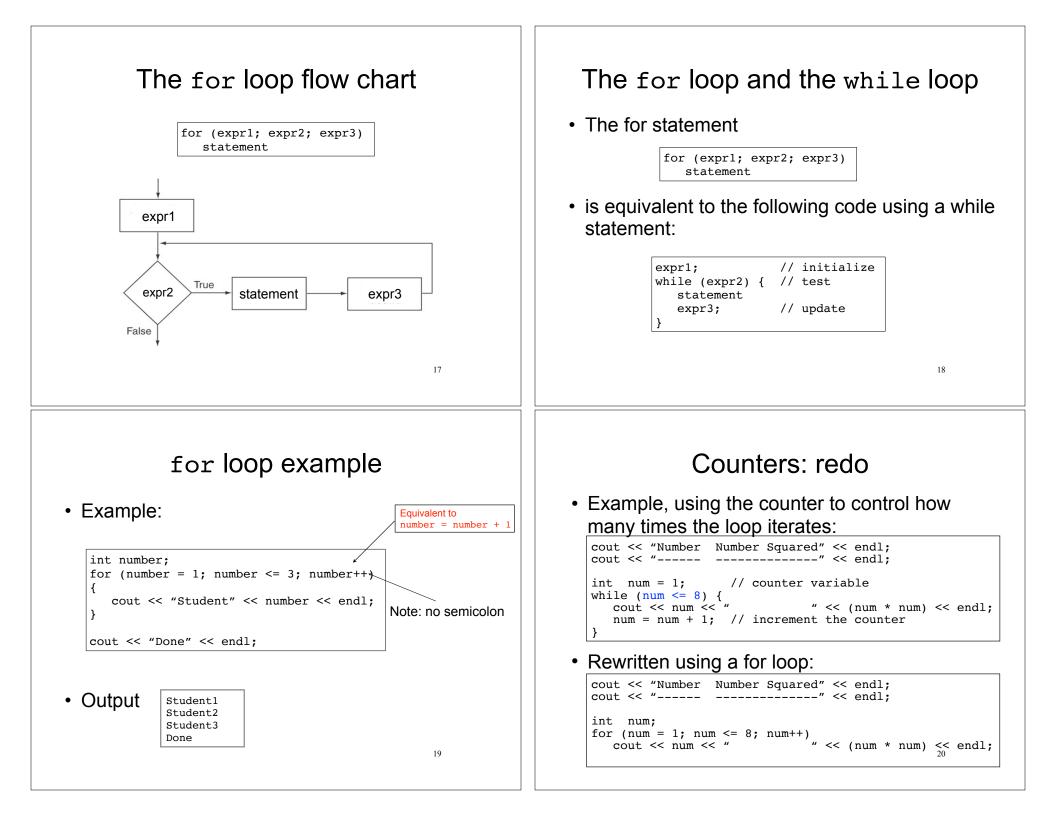

### User-controlled count Define variable in init-expr You may use a value input by the user to • You may define the loop counter variable inside control the number of iterations: the for loop's initialization expression: int maxCount; Hand trace! cout << "How many squares do you want?" << endl;</pre> for (int x = 10; x > 0; x=x-2) cout << x << endl;</pre> cin >> maxCount; cout << "Number Number Squared" << endl;</pre> cout << x << endl; //ERROR, can't use x here cout << "-----" << endl: for (int num = 1; num <= maxCount; num++)</pre> Do NOT try to access x outside the loop cout << num << " " << (num \* num) << endl; (the scope of x is the for loop statement ONLY) What is the output of the for loop? How many times does the loop iterate? 21 22 Common tasks solved Loops in C++ using loops (review) statement may be a • while while (expression) compound statement Counting statement (a block: {statements}) Summing if expression is true, statement is executed, repeat • Calculating an average (the mean value) • for for (expr1; expr2; expr3) statement Read input until "sentinel value" is encountered expr1; equivalent to: while (expr2) { • Read input from a file until the end of the file is statement encountered expr3; do while do statement is executed. statement if expression is true, then repeat while (expression); 23 24

## Counting (review)

- set a counter variable to 0
- increment it inside the loop (each iteration)
- after each iteration of the loop, it stores the # of loop iterations so far

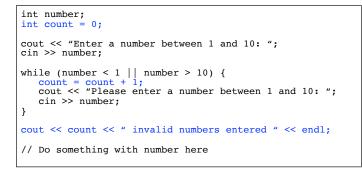

## Keeping a running total

• Output:

How many days did you ride you bike? 3 Enter the miles for day 1: 14.2 Enter the miles for day 2: 25.4 Enter the miles for day 3: 12.2 Total miles ridden: 51.8

• How would you calculate the average mileage?

5.7 Keeping a running total (summing) • After each iteration of the loop, it stores the sum of the numbers added so far (running total) set an accumulator variable to 0 add the next number to it inside the loop //Count for count-controlled loop int days; float total = 0.0; //Accumulator float miles: //daily miles ridden cout << "How many days did you ride your bike? "; cin >> days; for (int i = 1; i <= days; i++) {</pre> cout << "Enter the miles for day " << i << ": "; cin >> miles; total = total + miles; total is 0 first time through } cout << "Total miles ridden: " << total << endl;</pre> 26

## 5.8 Sentinel controlled loop

- <u>sentinel</u>: special value in a list of values that indicates the end of the data
- sentinel value must not be a valid value!
   -99 for a test score, -1 for miles ridden
- User does not need to count how many values will be entered
- · Requires a "priming read" before the loop starts
  - so the sentinel is NOT included in the sum
  - the loop can be skipped (if first value is the sentinel)

25

#### Sentinel example 5.9 Which Loop to use? Example: Any loop can work for any given problem float total = 0.0: //Accumulator • while loop: float miles: //daily miles ridden cout << "Enter the miles you rode on your bike each day, ";</pre> test at start of loop, good for: cout << "then enter -1 when finished. " << endl; validating input, sentinel controlled loops, etc. //priming read cin >> miles; while (miles != -1) { total = total + miles; //skipped when miles==-1 • for loop: cin >> miles; //get the next one initialize/test/update, good for: cout << "Total miles ridden: " << total << endl;</pre> count-controlled loops Enter the miles you rode on your bike each day, • Output: then enter -1 when finished. do-while loop 14.2 25.4 always do at least once, good for: 12.2 -1 29 repeating on user request, simple menu processing Total miles ridden: 51.8 Print a bar graph 5.10 Nested loops • Input numbers from a file. For each number, When one loop appears in the body of another output that many asterisks (\*) in a row. For every iteration of the outer loop, we do all int number; the iterations of the inner loop ifstream inputFile;

31

- Example from "real life":
- A clock. For each hour in a day (24), we iterate over 60 minutes.

| 12:00              | 1:00     | 2:00 | 3:00 |
|--------------------|----------|------|------|
| 12:01              | 1:01     | 2:01 |      |
| 12:02              | 1:02     | 2:02 |      |
| <br>12 <b>:</b> 59 | <br>1:59 | 2:59 | •    |

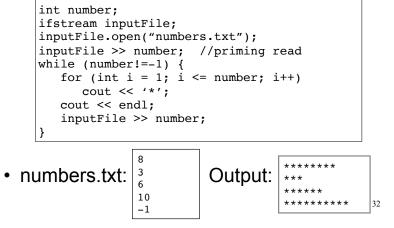

## Calculate grades for a class

# For each student, input the test scores from the user and output the average.

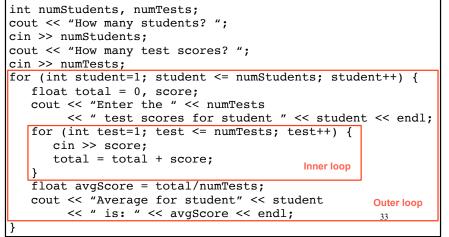

# 5.11 More File I/O

- Can test a file stream variable as if it were a boolean variable to check for various errors.
- After opening a file, if the open operation failed, the value of file stream variable is false.

```
ifstream infile;
infile.open("test.txt");
if (!infile) {
    cout << "File open failure!";
    return 1; //abort program!
}
```

• Note: after ANY input operation, if it fails, the value of file stream variable will then be false. 35

## Calculate grades for a class

## • Output:

How many students? 3 How many test scores? 4 Enter the 4 test scores for student 1 88 90.5 92 77.5 Average for student1 is: 87.0 Enter the 4 test scores for student 2 66.5 70.5 80 86 Average for student2 is: 75.8 Enter the 4 test scores for student 3 99 93.5 80 79 Average for student3 is: 87.9

34

## Reading data from a file

- Use fin>>x; in a loop
- Problem: when to stop the loop?
- First entry in file could be count of number of items
  - problems: maintenance (must update it whenever data is modified), large files (might be hard to count)
- · Could use sentinel value
  - problem: may not be one (every value is valid), maintenance (someone might delete it)
- · Want to automatically detect end of file

## Using >> to detect end of file

 stream extraction operation (>>) returns true when a value was successfully read, false otherwise

```
int num;
ifstream inputFile;
inputFile.open("numbers.txt");
bool foundValue = (inputFile >> num);
```

- inputFile >> num:
  - tries to read a value into num
  - if it was successful, result is true (foundValue is true)
  - if it failed (non-number char or no more input), result is false (foundValue is false, but the value in num does not change!)

## Sum all the values in the file

without using a count or sentinel value

### Code:

77

52

```
int number:
  ifstream inputFile;
  inputFile.open("numbers.txt");
  int total = 0;
                                       puts the priming read directly
  while (inputFile >> number) {
                                       in the test expression
     total = total + number;
  cout << "The sum of the numbers in the file: " << total
        << endl;
• numbers.txt:
                         Output:
       84
                           The sum of the numbers in the file: 344
       32
       99
```

39

## Using the result of >>

• Example:

```
int number;
ifstream inputFile;
inputFile.open("numbers.txt");
bool foundValue = (inputFile >> number);
if (foundValue)
    cout << "The data read in was: " << number << endl;
else
    cout << "Could not read data from file." << endl;</pre>
```

- Can also use directly as relational expression:
  - if (inputFile >> number)

38

## 5.12 Breaking and Continuing

- Sometimes we want to abort (exit) a loop before it has completed.
- The break statement can be used to terminate the loop from within:

```
cout << "Guess a number between 1 and 10" << endl;
int number;
while (true) {
    cin >> number;
    if (number == 8)
        break;
}
cout << "You got it." << endl;</pre>
```

 Don't do this. It makes your code hard to read and debug.

## Stopping a single iteration

- Sometimes we want to abort an iteration (skip to the end of loop body) before it is done.
- The continue statement can be used to terminate the current iteration:

```
for (int i=1; i <= 6; i++) {
    if (i == 4)
        continue;
    cout << i << " ";
}</pre>
```

- Output: 1 2 3 5 6
- Don't do this either. It makes your code hard to read and debug.